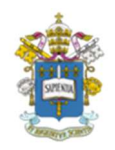

## PROGRAMA DE ESTUDOS PÓS-GRADUADOS EM ADMINISTRAÇÃO PONTIFÍCIA UNIVERSIDADE CATÓLICA DE SÃO PAULO – PUC-SP

## MaxQDA - Software para Análise Qualitativa

Siméia Azevedo Mestranda em Administração na PUC-SP São Paulo, agosto de 2018

É comum e esperado na pesquisa quantitativa a utilização de software para análise da base de dados, mas a pesquisa qualitativa também apresenta possibilidades de apoio à análise da pesquisa com a utilização de softwares específicos para este fim. Este texto pretende introduzir o MaxQDA, um desses softwares conhecidos pelo termo em inglês CAQDAS - Computer Assisted Qualitative Data Analysis.

A utilização de softwares para análise de dados em pesquisas qualitativas tem sido alvo de discussão sobre sua eficácia na comunidade acadêmica durante a última década, de qualquer forma, os softwares defendem seu posicionamento de que auxiliam ou facilitam abordagens para a pesquisa, uma vez que o software ajuda na categorização do agrupamento dos dados, impactando positivamente na produtividade do pesquisador.

Estes softwares para a análise qualitativa de dados são utilizados em muitos campos de pesquisa além da administração, como sociologia, psicologia, ciência política, medicina, pedagogia, economia, direito, marketing e também em estudos de mercado.

Importante destacar que o software auxilia na categorização de grupo de dados, ajudando inclusive no incremento da compreensão dos dados, mas o software não sugere interpretações de forma automática, toda a classificação é inserida pelo pesquisador ou usuário, e baseado na análise e no agrupamento de conteúdo realizado dentro da plataforma, o pesquisador pode tirar as conclusões sobre os dados de seu objeto de pesquisa.

O software MAXQDA pode ser baixado para versão trial e utilizado gratuitamente por 14 dias. É possível baixar também gratuitamente a ferramenta de visualização dos arquivos salvos dentro do software MAXQDA, o MAXQDAReader. Há ainda opções básicas de assinaturas semestrais para estudantes, bem como opções mais completas para utilização com mais recursos avançados.

Na página oficial www.maxqda.com há ainda webnars e manuais de acordo com cada tarefa, partindo de apresentação geral, passando por importação de dados, edição e visualização de dados, criação de códigos, modos de visualização, comparação entre grupos, análise de vídeos, exportação de dados e informações técnicas gerais.

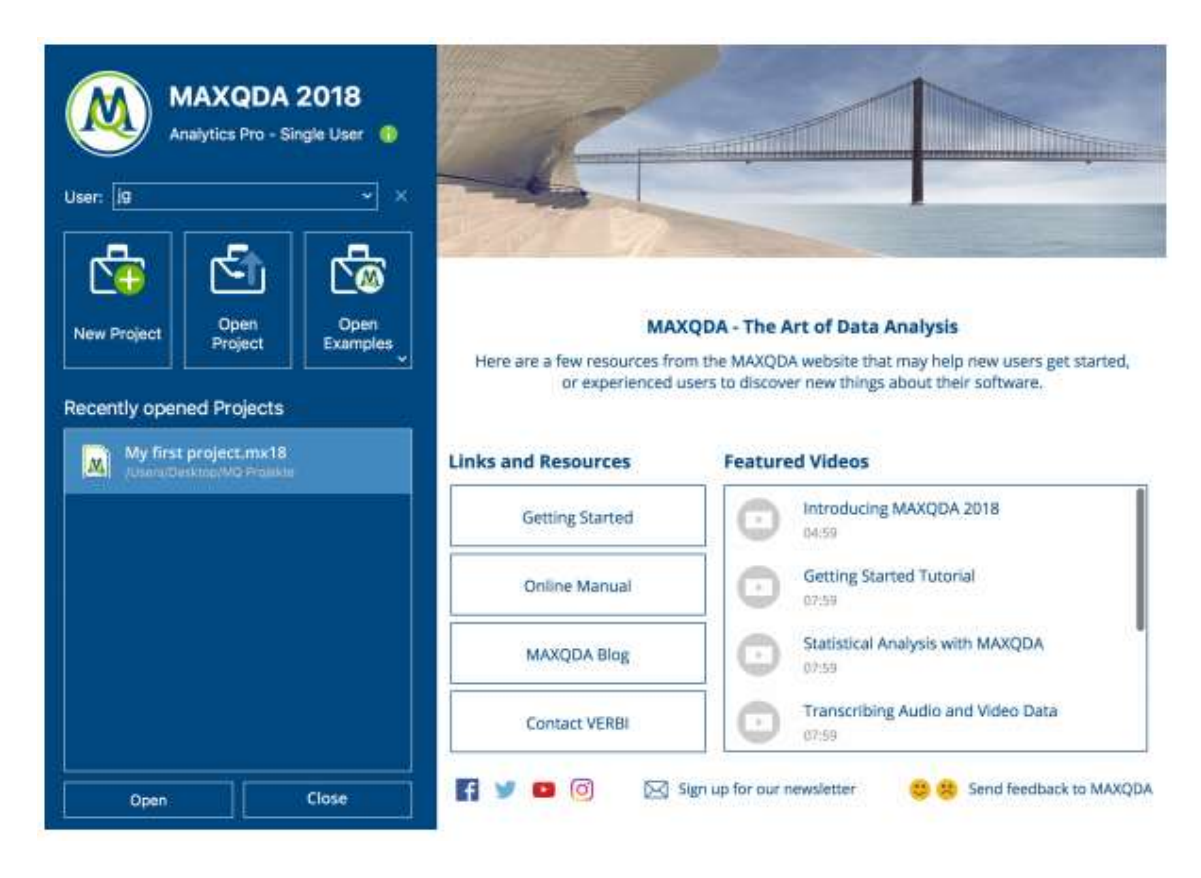

Tela inicial do MAXQDA.

Em um artigo publicado sobre a contribuição dos CAQDAS para a pesquisa qualitativa, Lage (2011) cita uma recomendação estilo check-list para guiar a escolha do CAQDAS que melhor pode auxiliar a demanda da pesquisa, como: tipo e volume de dados da pesquisa; abordagem teórica para tratamento dos dados; tipo de questionamento ou de consultas que precisará ser feita aos dados; processo de codificação e suas características; e se a pesquisa é ou não executada em grupo.

Nesta mesma categoria de softwares denominados CAQDAS temos alguns outros exemplos além do MAXQDA, como o NVIVO, o ATLAS.TI e Dedoose, todos estes como softwares proprietários, e como softwares livre o Aquad, o QDA Miner Lite (que tem uma versão completa também proprietária) e o RDQA, que é um pacote para análise qualitativa utilizável dentro do R, um software estatístico de uso livre. O RQDA funciona de maneira similar, mas com interface mais voltada a inserção de códigos para se conseguir os resultados dentro do software.

Citando apenas um exemplo de uso entre as possibilidades, experimentamos o software em um estudo elaborado por alunos de mestrado e doutorado da PUC-SP sobre a utilização de MOOCs – Massive Open Online Courses, e como os estudantes inscritos em um determinado curso classificaram sua experiência ao final do curso, em relação a "assuntos ou atividades que tiveram dificuldades e qual a razão". Era uma questão aberta e livre para inserção de texto, e utilizou-se a categorização nos elementos destas respostas. Ao todo a pesquisa deste MOOC obteve cerca de 270 respostas, e as categorizações variaram desde experiências neutras, negativas e positivas, por razões desde profundidade dos textos citados, auxílio do tutor, fóruns de discussão e utilização de material, entre outros.

Em suma, conhecer um pouco sobre a operabilidade de cada software, sua acessibilidade e suas principais indicações é importante para guiar escolhas de softwares de apoio para futuras pesquisas.

PALAVRAS-CHAVE: SOFTWARE PARA ANÁLISE QUALITATIVA, CAQDAS, MAXQDA.

## **REFERÊNCIAS**

LAGE, Maria. Os softwares tipo CAQDAS e a sua contribuição para a pesquisa qualitativa em educação. ETD - Educação Temática Digital, Campinas, SP, v. 12, n. 2, p. 42-58, nov. 2010. ISSN 1676-2592. Disponível em: https://periodicos.sbu.unicamp.br/ojs/index.php/etd/article/ view/1187/1202. Acesso em: 10 ago. 2018. doi: https://doi.org/10.20396/etd.v12i2.1187.

MaxQDA. The Art of Data Analysis. Disponível em: https://www.maxqda.com. Acesso em 01 ago 2018.

University of Illinois Library. **Qualitative Data Analysis Software**: Introduction. Disponível em: https://guides.library.illinois.edu/caqdas. Acesso em 8 ago 2018.